# MS715 - Planejamento e Controle da Produção Prof. Moretti

# MRP - Material Requirement Planning

Planejamento das Necessidades de Materiais( do inglês, MRP = Material Requirement Planning) é uma técnica a qual auxilia uma empresa no detalhamento de sua produção. O Esquema Mestre de Produção( do inglês, MPS= Master Production Schedule) cria um planejamento agregado de produção, definindo as quantias necessárias do produto ACABADO. Uma vez definidas estas quantidades, o MRP explode os produtos acabados em seus sub-produtos detalhando assim o esquema de produção levando em considerações os tempos de reposição dos subprodutos.

Para apresentar o MRP vamos usar um exemplo que está exibido no YouTube. O propósito disso é que se o leitor não entender algum passo desta apostila então poderá recorrer ao vídeo e assim eliminar sua dúvida. Na verdade são dois vídeos

- 1. Cálculo MRP Parte I: http://www.youtube.com/watch?v=N80\_K-zHbrY;
- 2. Cálculo MRP Parte II: http://www.youtube.com/watch?v=Mlg0-hF7g\_0.

A figura abaixo mostra a explosão do produto acabado  $A($  também chamado de BOM, do inglês, Bill of Materials), ou seja, para se produzir 1 unidade do produto acabado  $A$  (nível zero), nós precisamos de

- Nível 1: uma unidade do subproduto  $C$ , de uma unidade do subproduto  $B$  e de duas unidades do subproduto F (esta informação denotada na figura por  $F(2)$ );
- Nível 2: cada unidade do subproduto  $B$  necessita de duas unidades do subproduto  $C$  e de duas unidades do subproduto  $D$ ;
- Nível 3: cada unidade do Subproduto  $D$  precisa de três unidades do subproduto  $C$  e de uma unidade do subproduto E.

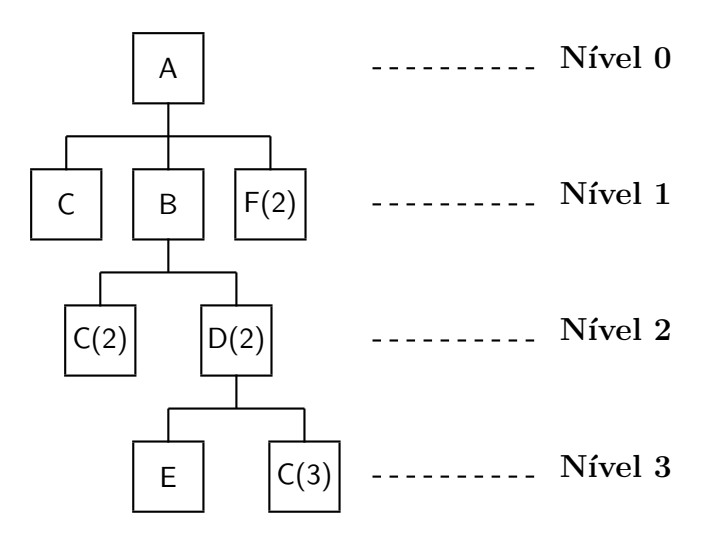

Com o grafo acima, nós criamos uma tabela de ordem:

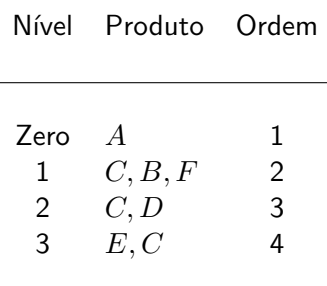

Com a tabela em mãos criamos uma lista chamada LLC (do ingês, Lower Level Code), isto é, nós só consideramos o produto no nível mais baixo. Por exemplo, para a tabela acima, o subproduto  $C$  aparece nos níveis 1,2 e 3, logo, vamos apenas considerar o subproduto  $C$  no nível 3. Assim a lista LLC fica:

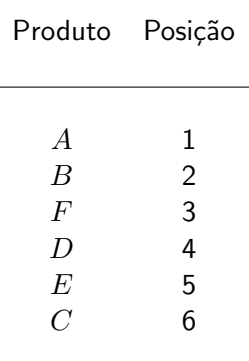

Para efeito do cálculo do MRP esta lista será percorrida da posição 1 até a posição 6, ou ainda na ordem  $A, B, F, D, E, C$ . E, para CADA produto, nós construímos uma tabela do tipo

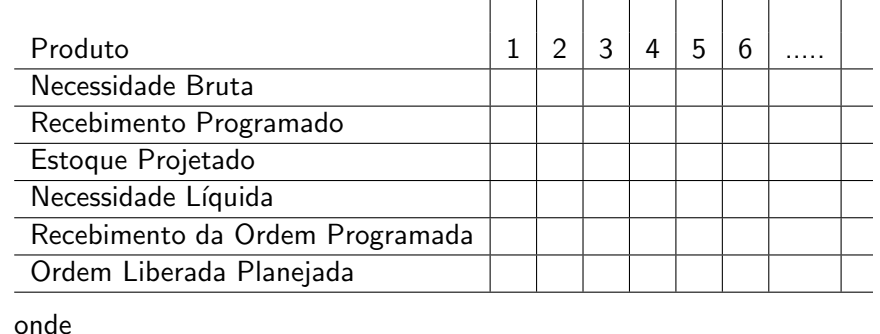

 $N$ ecessidade Brutra (NB)  $=$  necessidade bruta do produto, sem considerar que haja estoque do produto ou que vá haver algum recebimento dentro do horizonte de planejamento. Recebimento Programado (RPr)  $=$  caso haja algum recebimento programado que vá ocorrer dentro do horizonte de planejamento. Estoque Projetado  $(EPr)$   $=$  a diferença entre o estoque bruto e o estoque já alocado para outro produto. Necessidade Líquida  $(NL)$  = NB - EPr - RPr. Recebimento da Ordem Programada  $(ROPr)$  = este é o pedido que iremos receber, uma vez que foi gerado uma ordem de pedido em função do tempo de reposição do produto. Ordem Liberada Planejada (OLP)  $=$  faz-se uma ordem de pedido respeitando-se o tempo de reposição do produto e o tipo de lote realizado pela empresa.

O que apresentamos até agora é o esquema básico dos ingredientes necessários para se fazer o cálculo MRP

dos produtos descritos pelo BOM. Agora, vamos apresentar um exemplo com dois BOM´s, o do produto A e o do produto  $K$ . Para se fazer o cálculo MRP destes produtos, precisamos das seguinte informações:

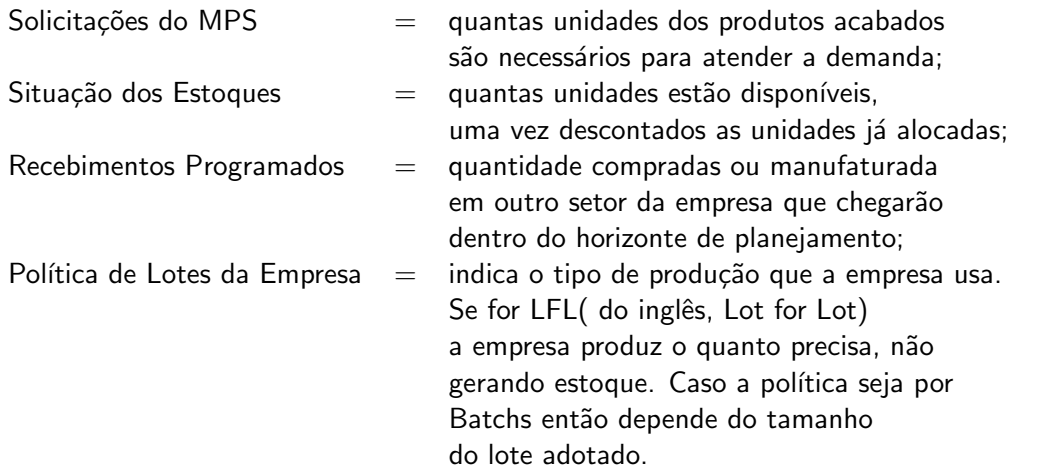

Vamos trabalhar na produção de dois produtos acabados:  $A \in K$ , com os seguintes BOM's:

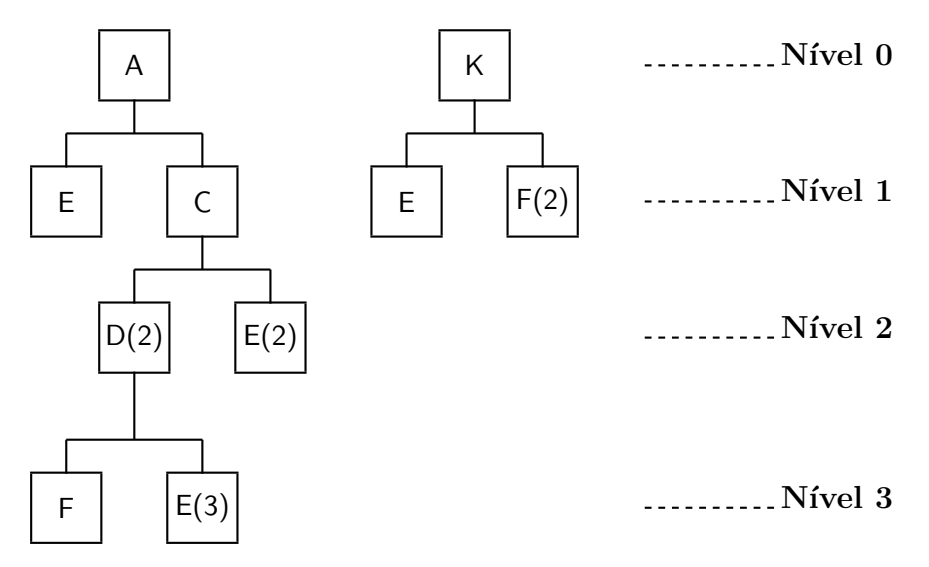

Levando-se um conta o  $BOM$ 's dos dois produtos  $A \in K$  criamos as tabelas:

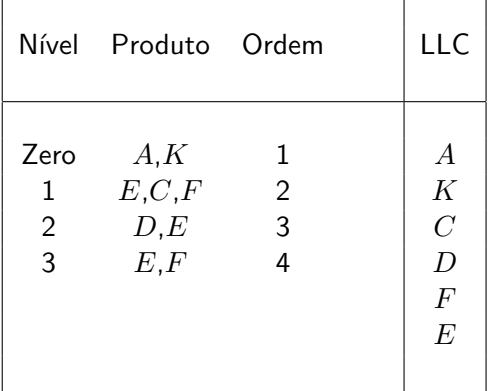

Lembrando que a lista LLC é criada ao se percorrer a coluna "Produto" e inserindo o produto no seu nível mais baixo. Por exemplo, o produto E aparece nos Níveis 1,2 e 3 e o produto F aparece nos níveis 1 e 3, logo, para criar a LLC apenas consideramos os produtos nos seus níveis mais baixo. No caso, produto  $E$  e produto  $F$  ficam no Nível 3.

Abaixo, apresentamos as informações necessárias para fazer os cálculos MRP dos produtos:

#### Política de Lotes da Empresa

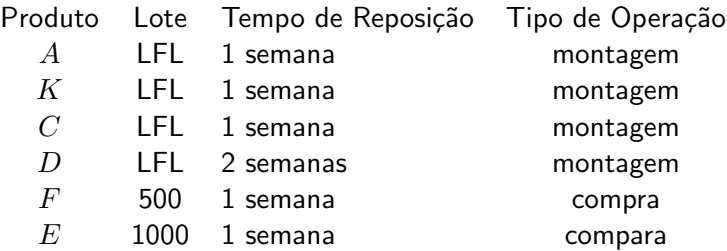

onde lembramos que a sigla "LFL" é a abreviação de "LOT FOR LOT", significando que a empresa produz o que precisa de necessidade líquida não gerando estoque.

#### Situação dos Estoques dos Produtos

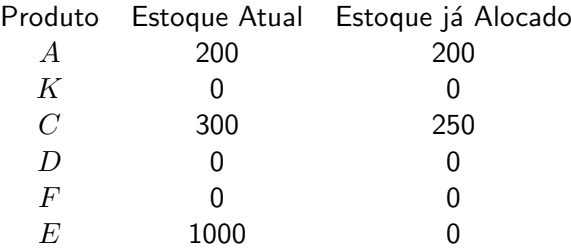

#### Solicitações do MPS

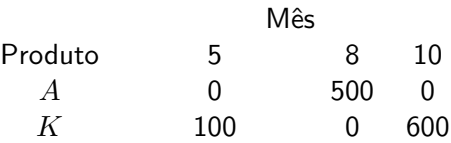

### Recebimentos Programados

Produto Quantidade Semana F 200 4

Agora, efetuar os cálculos MRP para cada produto. Estes cálculos serão feitos na ordem definida pela LLC, ou seja,  $A, K, C, D, F, E$ .

### Cálculo MRP para o elemento A

- $\bullet$  Lote = LFL
- $\bullet$  Tempo de Reposição = 1 semana
- Estoque inicial  $= 0$
- Recebimento programado  $= 0$

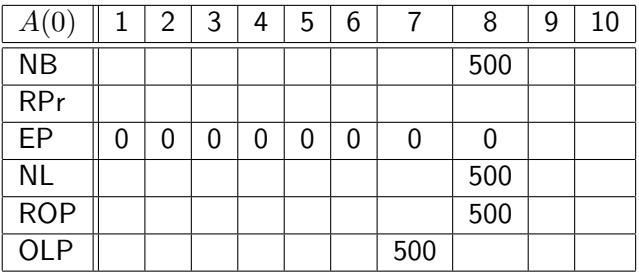

O cálculo do produto A gerou duas necessidades brutas para os subprodutos  $E$  e  $C$  na sétima semana. Isto é, NB $_E = 500$  e NB $_C = 500$ . Pois, conforme o grafo do produto A, vemos que cada unidade do produto A necessita de 1 unidade do produto E e do produto C.

## Cálculo MRP para o elemento  $K$

- $\bullet$  Lote = LFL
- $\bullet$  Tempo de Reposição = 1 semana
- Estoque inicial  $= 0$
- Recebimento programado  $= 0$

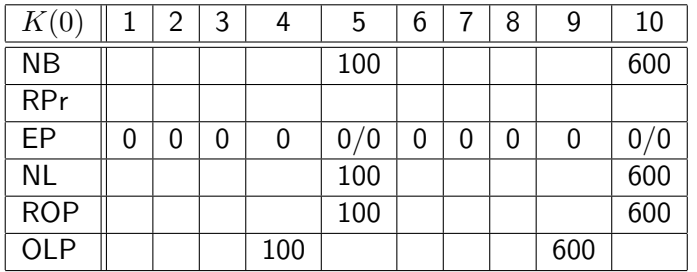

### Cálculo MRP para o elemento  $C$

- $\bullet$  Lote = LFL
- $\bullet$  Tempo de Reposição  $= 1$  semana
- Estoque inicial  $= 50 = 300 250$
- Recebimento programado  $= 0$
- $NB_C = OLP_A = 500$  na semana 7

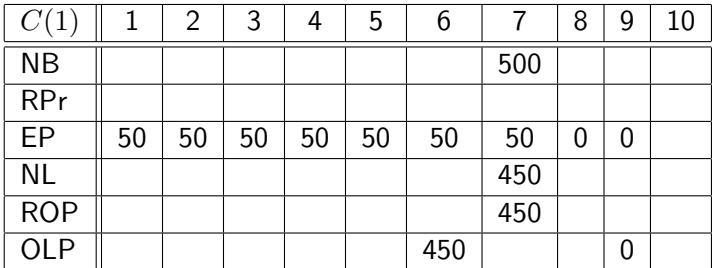

# Cálculo MRP para o elemento  ${\cal D}$

- $\bullet$  Lote = LFL
- Tempo de Reposição  $= 2$  semanas
- Estoque inicial  $= 0$
- Recebimento programado  $= 0$
- $NB_D = 2 \times OLP_C = 2 \times 450 = 900$  na semana 6

| D(2)       | 1 | 2 | 3 | 4   | 5   | 6   | 8 | 9 | 10 |
|------------|---|---|---|-----|-----|-----|---|---|----|
| <b>NB</b>  |   |   |   |     |     | 900 |   |   |    |
| RPr        |   |   |   |     |     |     |   |   |    |
| EP         | 0 | 0 | 0 | 0   | 0/0 |     |   |   |    |
| <b>NL</b>  |   |   |   |     |     | 900 |   |   |    |
| <b>ROP</b> |   |   |   |     |     | 900 |   |   |    |
| <b>OLP</b> |   |   |   | 900 |     |     |   |   |    |

Cálculo MRP para o elemento  $F$ 

- $\bullet$  Lote = 500 (ou seja, quando produzir produz em lotes de tamanho 500)
- Tempo de Reposição  $= 1$  semana
- Estoque inicial  $= 0$
- Recebimento programado  $= 200$  na semana 4
- $N_{\text{F}} = 2 \times \text{OLP}_K + \text{OLP}_D = 2 \times (100 + 600) + 900 = 2300$ . Olhando nos esquemas anteriores vemos que esta necessidade bruta deverá ser satisfeita da seguinte forma  $1100 = 200 + 900$  na semana 4 e  $1200$ na semana 9, totalizando 2300 que é a necessidade bruta total do produto F

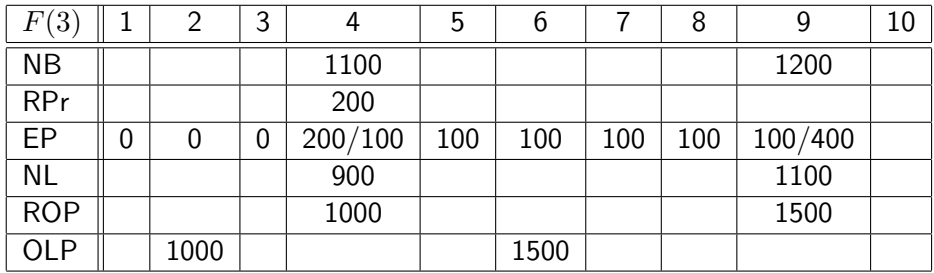

# Cálculo MRP para o elemento  $E$

- $\bullet$  Lote = 1000 (ou seja, quando produzir produz em lotes de tamanho 1000)
- $\bullet$  Tempo de Reposição  $= 1$  semana
- Estoque inicial  $= 1000$
- Recebimento programado  $= 0$
- $N_{E} = N_{A} + 2 \times OLP_{C} + 3 \times OLP_{D} + OLP_{K} = 500 + 2 \times 450 + 3 \times 900 + (100 + 600) = 4800.$ Olhando nos esquemas anteriores vemos que esta necessidade bruta deverá ser satisfeita da seguinte forma  $2800 = 100 + 2700$  na semana 4 e  $900$  na semana 6,  $500$  na semana 7 e  $600$  na semana 9, totalizando  $4800$  que é a necessidade bruta total do produto E

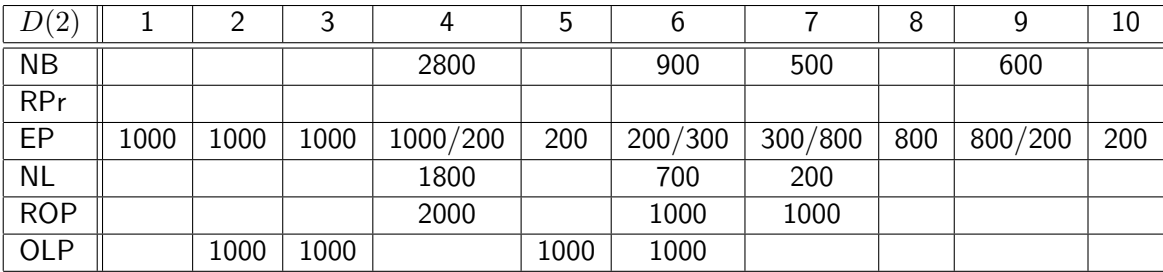

Exercício: Uma empresa produz computadores. A empresa importa a placa-mãe, mas, insere ela mesma os soquetes para os chips e placas on-boards em sua fábrica. Cada computador requer 90 memórias de 64K. A empresa vende os computadores com dois discos e 3 placas on-board. Ela compra as memórias e os discos de um fornecedor externo. A estrutura do produto é mostrada na figura abaixo. Suponha que as demandas previstas para as semanas 6 até 11 são : (220, 165, 180, 120, 75, 300). O estoque inicial de computador na semana 6 é igual a 75 e a gerência projeta um retorno de 30 computadores na semana 8 e de 10 computadores na semana 10.

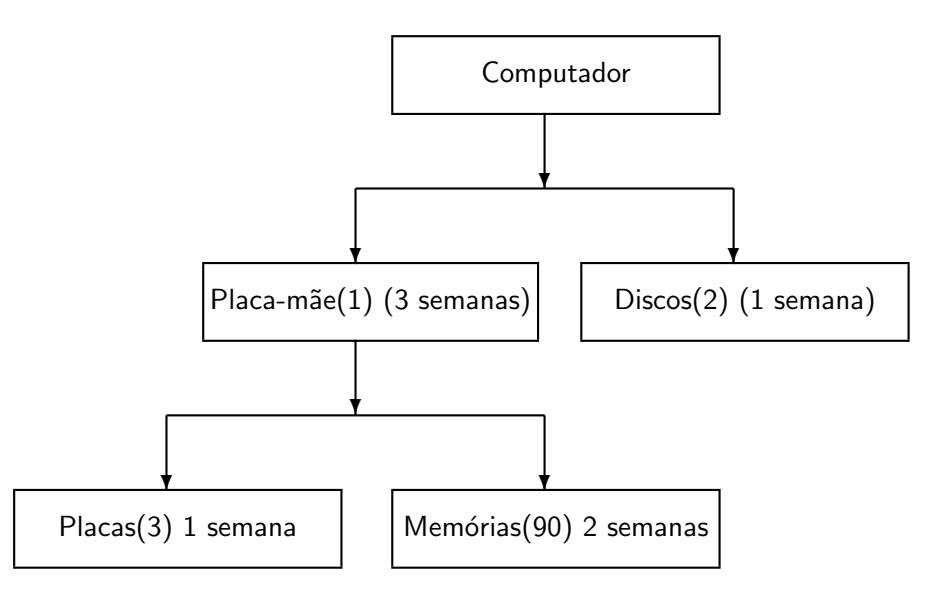

Pede-se:

(A) Determine o MPS(Master Production Schedule) para os computadores. Isto é, para cada semana calcule a demanda líquida considerando estoque inicial e devoluções dos computadores.

(B) Faça o MRP para cada item, isto é, Computador, Placa-mãe, discos, placas on-boards e memórias. Assuma que a produção é lote-por-lote.